# 3D FEM for Solid Mechanics on Knights Landing and OmniPath Architecture

Toshihiro Hanawa Kengo Nakajima Satoshi Ohshima Information Technology Center, The University of Tokyo

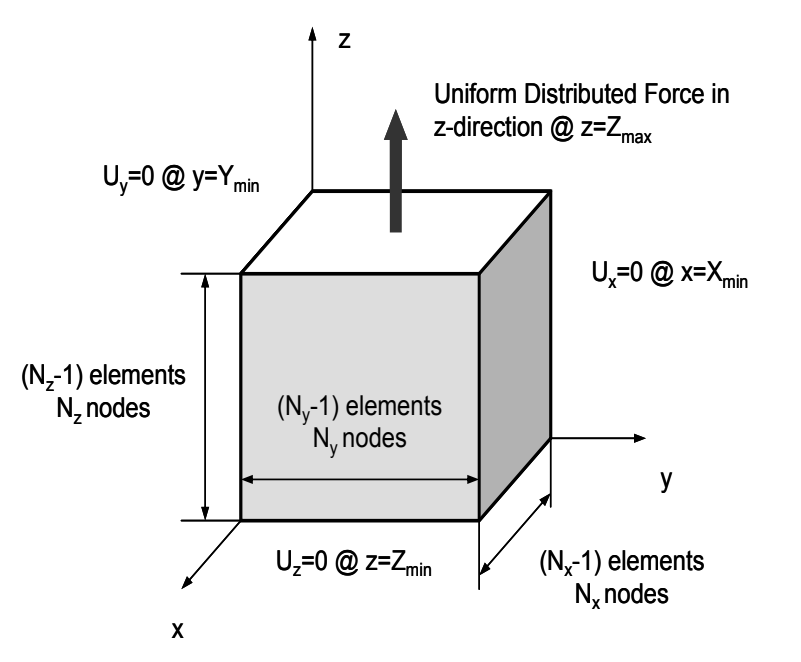

# Target Application

- 3D FEM for Solid Mechanics based on GeoFEM/Cube
	- Uniform Elastic Property
	- 3x3 Block
- Conjugate Gradient with Block Diagonal Preconditioning
- Rectangular Prism
	- 1x1x1 cubes (hexahedra)
	- NX, NY, NZ nodes in each direction

- OpenMP/MPI Hybrid
- Communication-computation overlapping is introduced to SpMV of CG
	- Send\_Recv: Amount of message is small, most of overhead is by "latency"

### Algorithm of PCG (Preconditioned Conjugate Gradient) Method

Compute 
$$
\mathbf{r}^{(0)} = \mathbf{b} - [\mathbf{A}] \mathbf{x}^{(0)}
$$

\n $\underline{\text{for } i = 1, 2, \dots}$ 

\n $\text{solve } [\mathbf{M}] \mathbf{z}^{(i-1)} = \mathbf{r}^{(i-1)}$ 

\n $\rho_{i-1} = \mathbf{r}^{(i-1)} \mathbf{z}^{(i-1)}$ 

\n $\underline{\text{if } i = 1}$ 

\n $p^{(1)} = z^{(0)}$ 

\n $\underline{\text{else}}$ 

\n $\beta_{i-1} = \rho_{i-1} / \rho_{i-2}$ 

\n $p^{(i)} = z^{(i-1)} + \beta_{i-1} \mathbf{p}^{(i-1)}$ 

\n $\underline{\text{endif } \mathbf{q}^{(i)} = [\mathbf{A}] \mathbf{p}^{(i)}$ 

\n $\alpha_i = \rho_{i-1} / \mathbf{p}^{(i)} \mathbf{q}^{(i)}$ 

\n $x^{(i)} = x^{(i-1)} + \alpha_i p^{(i)}$ 

\n $r^{(i)} = r^{(i-1)} - \alpha_i q^{(i)}$ 

\n $\underline{\text{check convergence } | \mathbf{r} |}$ 

\n $\underline{\text{end}}$ 

Total elapsed time is measured.

- SpMV
	- Point-to-Point Communications
- Dot Products
	- Collective Communications
- DAXPY
	- $–$  NO Communications
- Preconditioning (solve  $[M]z=r$ )
	- $-$  NO Communications for Block Diagonal Scaling
		- x(i) : Vector αi : Scalar

#### Comm.-Comp. Overlapping

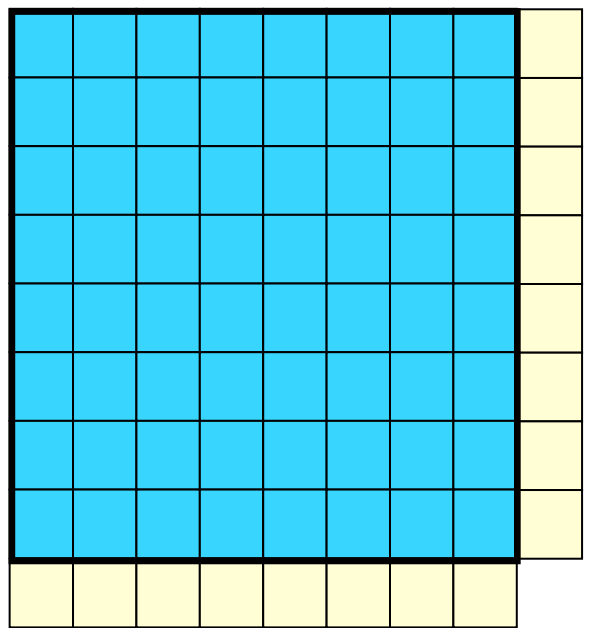

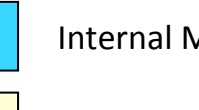

Internal Meshes

External (HALO) Meshes

### Comm.-Comp. Overlapping

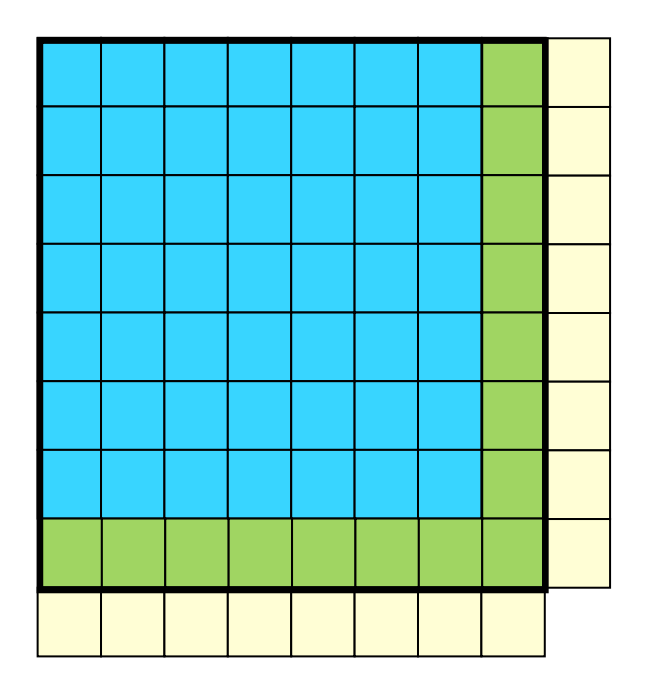

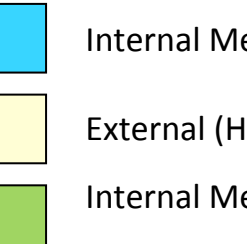

#### Internal Meshes

External (HALO) Meshes

Internal Meshes on Boundary's

#### **Mat-Vec operations (SpMV)**

- **Renumbering & Reordering:** ■⇒■
- 1. Communications of info. on external meshes
- 2. Computation of **BEFORE** completion of comm. (comm.-comp. overlapping)
- 3. Synchronization of communications
- 4. Computation of  $\blacksquare$

Strategy: Dynamic Scheduling of OpenMP 

- **"dynamic/runtime"**
- "**!\$omp master**~**!\$omp end master"**

```
!$omp parallel private (neib,j,k,i,X1,X2,X3,WVAL1,WVAL2,WVAL3) !$omp& private (istart,inum,ii,ierr) 
!$omp master Communication is done by the master thread (#0) 
\Gamma!C– Send & Recv. (…) 
      call MPI WAITALL (2*NEIBPETOT, req1, sta1, ierr)
!$omp end master 
!C The master thread can join computing of internal 
                         nodes after the completion of communication
!$omp do schedule (runtime)
       do j= 1, Ninn
         (…) 
       enddo
!C<br>!C-- Boundary Nodes
                         Computing for boundary nodes are by all threads
!$omp do default: !$omp do schedule (static) 
       do j= Ninn+1, N 
 (…) 
       enddo
!$omp end parallel 
                               export OMP_SCHEDULE="dynamic,[chunksize]"
```
Idomura, Y. et al., Communication-overlap techniques for improved strong scaling of gyrokinetic Eulerian code beyond 100k cores on the K-computer, Int. J. HPC Appl. 28, 73-86, 2014

# Hardware Environment

- Test environment: small KNL cluster (OFP-mini)
	- 8 KNL nodes connected by Intel OmniPath Architecture (OPA)
	- Intel Xeon Phi 7210: 64 core, 1.3GHz, MCDRAM (16GB, 450GB/sec), DDR4 (96GB)
	- Flat + Quadrant
- Oakforest-PACS system (OFP)
	- 25 PFLOPS with 8,208 nodes using Intel Xeon Phi (Knights Landing)
	- Xeon Phi 7250: 68 core, 1.4GHz, MCDRAM (16 GB, 490 GB/sec), DDR4 (96 GB)
	- Intel OmniPath Architecture (OPA) with Full-Bisection Bandwidth Fat-tree
- Currently, 32 KNLs are available for each mode
	- Flat: Quadrant / SNC-4
	- Cache: Quadrant / SNC-4

#### **CO JCAHPC**

#### Oakforest-PACS & JCAHPC (Joint Center for Advanced High Performance Computing, http://jcahpc.jp)

- 25 PFLOPS with 8,208 nodes by Intel Xeon Phi (Knights Landing)
- #6 ranking on Top500 list  $@$  SC16
- Single shared supercomputer system under collaboration with two national universities
	- operated by JCAHPC

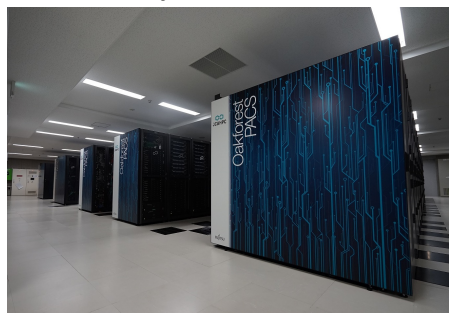

- JCAHPC was established in 2013 under agreement between the University of Tsukuba & the University of Tokyo for collaborative promotion of HPC by:
	- Center for Computational Sciences (CCS) at University of Tsukuba, and
	- **Information Technology Center** (ITC) at The University of Tokyo.
- Design, operate and manage a next-generation supercomputer system by researchers belonging to two universities

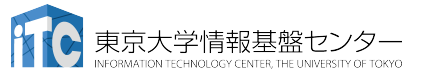

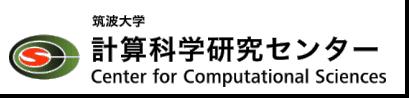

## Software Environment

- $\cdot$  OS: CentOS 7.2 + XPPSL 1.4.1
- OPA driver: 10.2
- Compiler: Intel Parallel Studio 2016 Update 4
	- $\cdot$  Intel MPI 5.1.3
- Compile Option: -qopenmp -O3 \_xMIC-AVX512 -align array64byte,all -static intel -static mpi

## Reference: Xeon Broadwell-EP

- Reedbush system (Reedbush-U)
	- (Xeon E5-2695 v4: 18 core, 2.1 GHz ) x 2 socket, 256GB, 153.6GB/sec, DDR4
	- Mellanox InfiniBand EDR, Mellanox OFED 3.3-1.0.0
- RedHat Enterprise Linux 7.2
- Compiler: Intel Parallel Studio 2016 Update 4 (same as KNL)
	- Intel MPI 5.1.3 (same as KNL)
- Compile Option: -qopenmp -O3 \_xCORE-AVX2 -align array64byte,all

## Summary of Hardware Environment

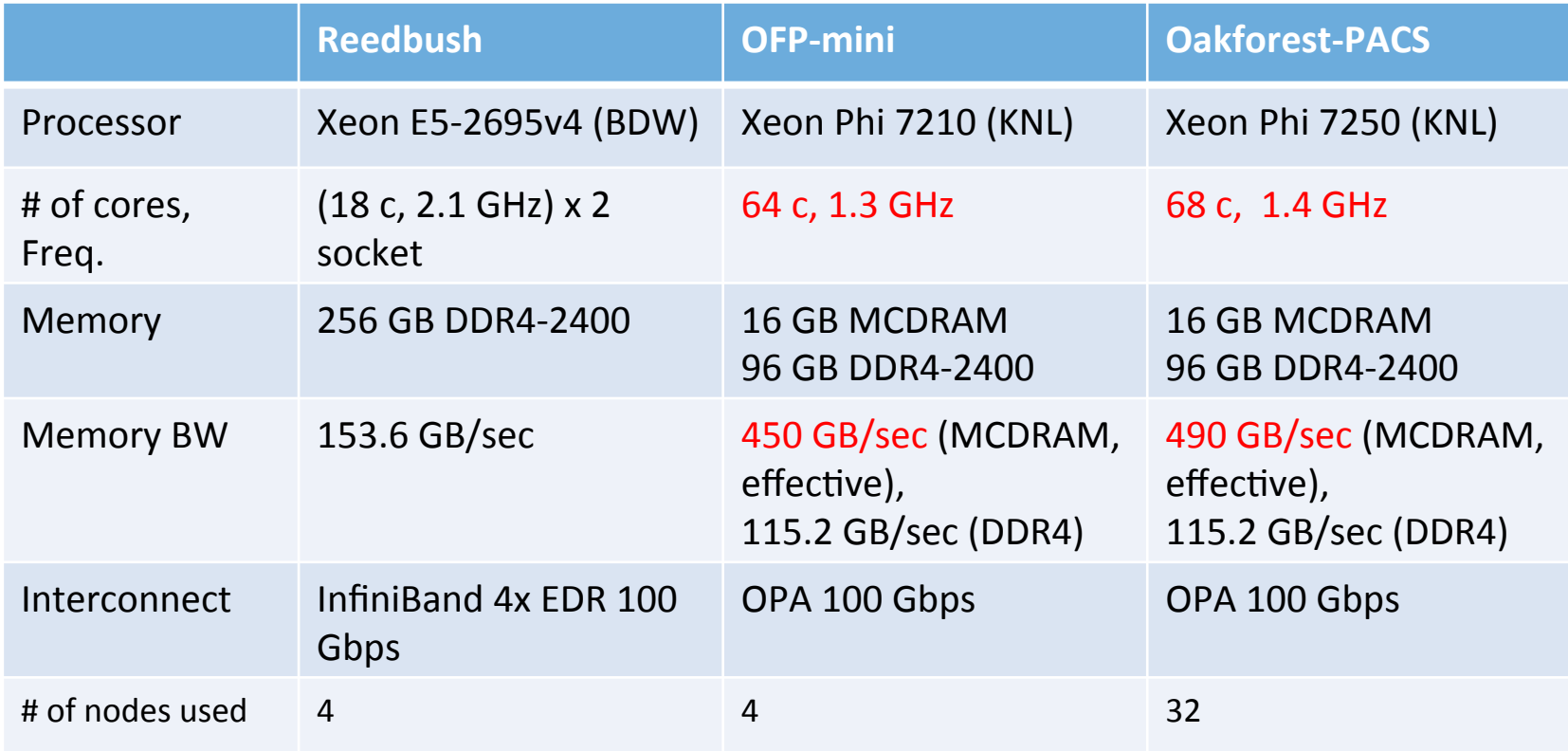

# Problem settings (OFP-mini)

- Total number of nodes in X-, Y-, and Z- direction: 200 200 100
	- MCDRAM only
- Number of iterations for CG method : 50

Total # of Cores : 4 node  $x$  64 = 256 Partition # in each direction:  $(X, Y, Z)$ 

- 4P64T:  $(X, Y, Z) = (2, 2, 1)$ , 64 Threads/process
- 8P32T:  $(X, Y, Z) = (2, 2, 2)$ , 32 Threads/process
- 16P16T:  $(X,Y,Z) = (4,2,2)$ , 16 Threads/process
- 32P8T:  $(X, Y, Z) = (4, 4, 2)$ , 8 Threads/process
- 64P4T:  $(X,Y,Z) = (4,4,4)$ , 4 Threads/process
- (BDW: 8P16T:  $(X,Y,Z)=(2,2,2)$ , 16 Threads/process, 4 node)

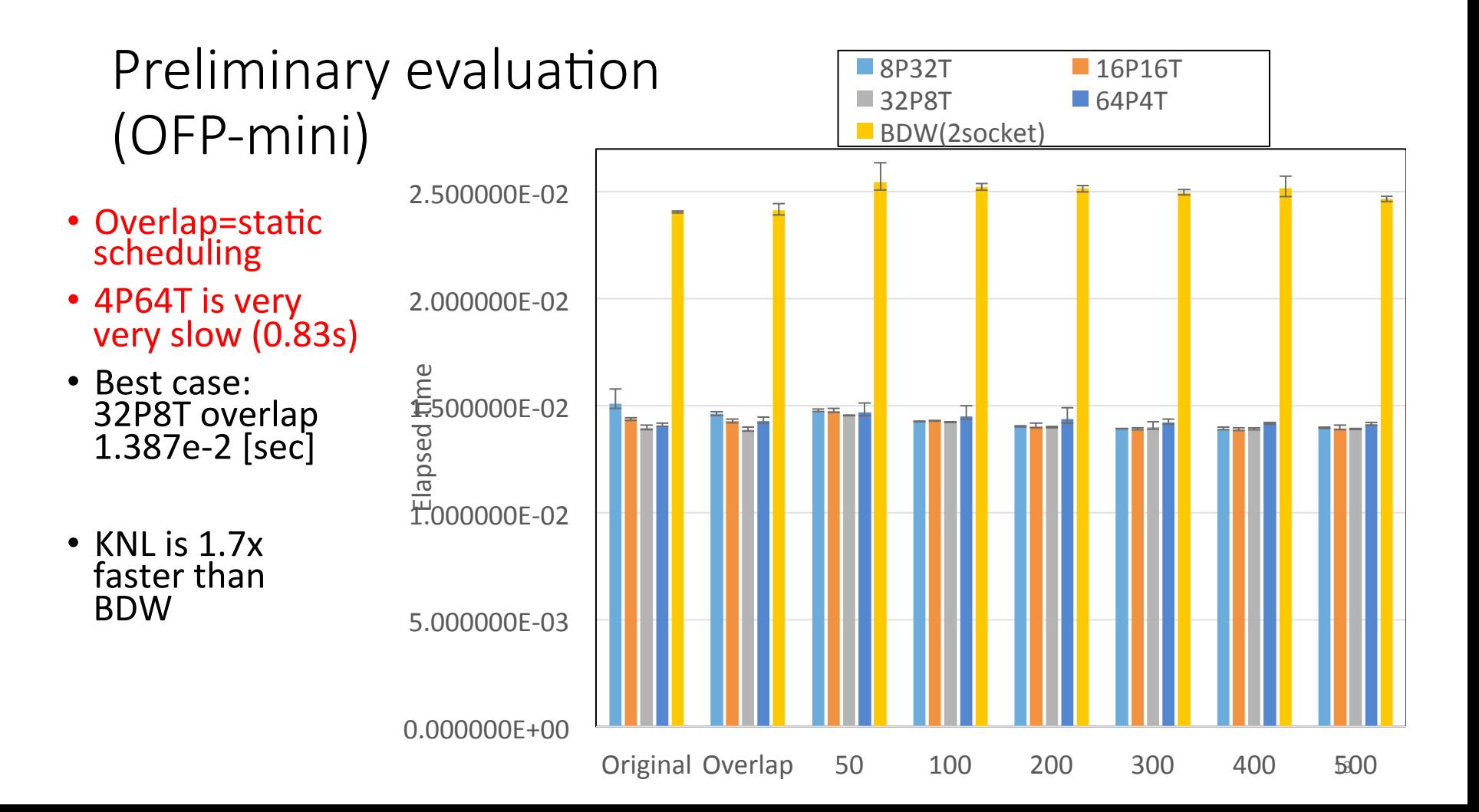

### Speedup by communication overlapping (OFP-mini)

- Based on original implementation on each case
- Original is fastest in the case of 64P4T, BDW
- Fastest case in entire evaluation is 32P8T with overlapping.
- Dynamic is effective in large thread number (32T)

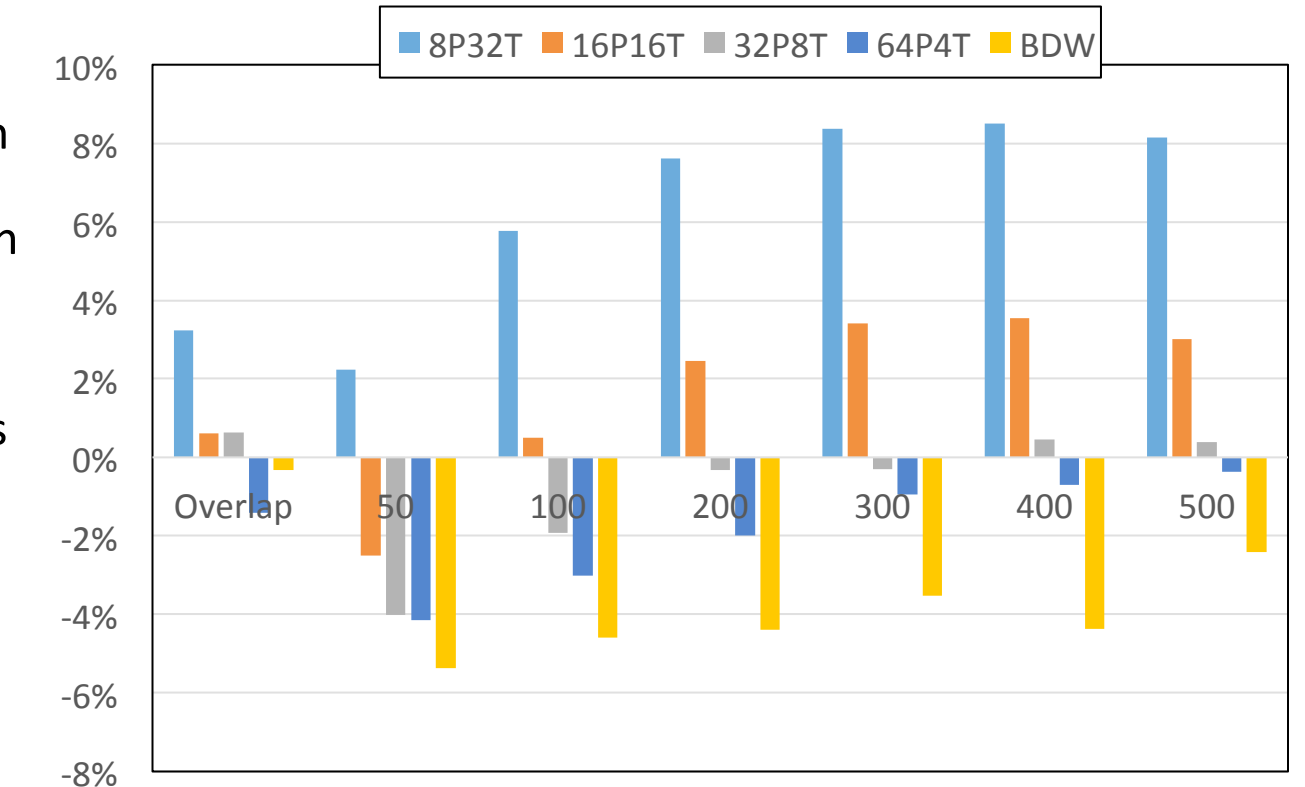

# Problem settings (OFP)

- Total number of nodes in X-, Y-, and Z- direction: 400 400 200
- Number of iterations for CG method : 50

Total # of Cores :  $32$  node x  $64 = 2048$ 

- 32P64T:  $(X,Y,Z)=(4,4,2)$ , 64 Threads/process Memory mode+Clustering mode
- Flat+Quadrant
- Flat+SNC-4
- Cache+Quadrant
- Cache+SNC-4

## Preliminary evaluation (OFP: 32 nodes)

- Memory model: C: Cache, F: Flat
- Sub NUMA: Q: Quadrant, N4: SNC-4
- $(m)$ : core binding to avoid "busy" core
- Best case: F+Q. dynamic 500 (m)

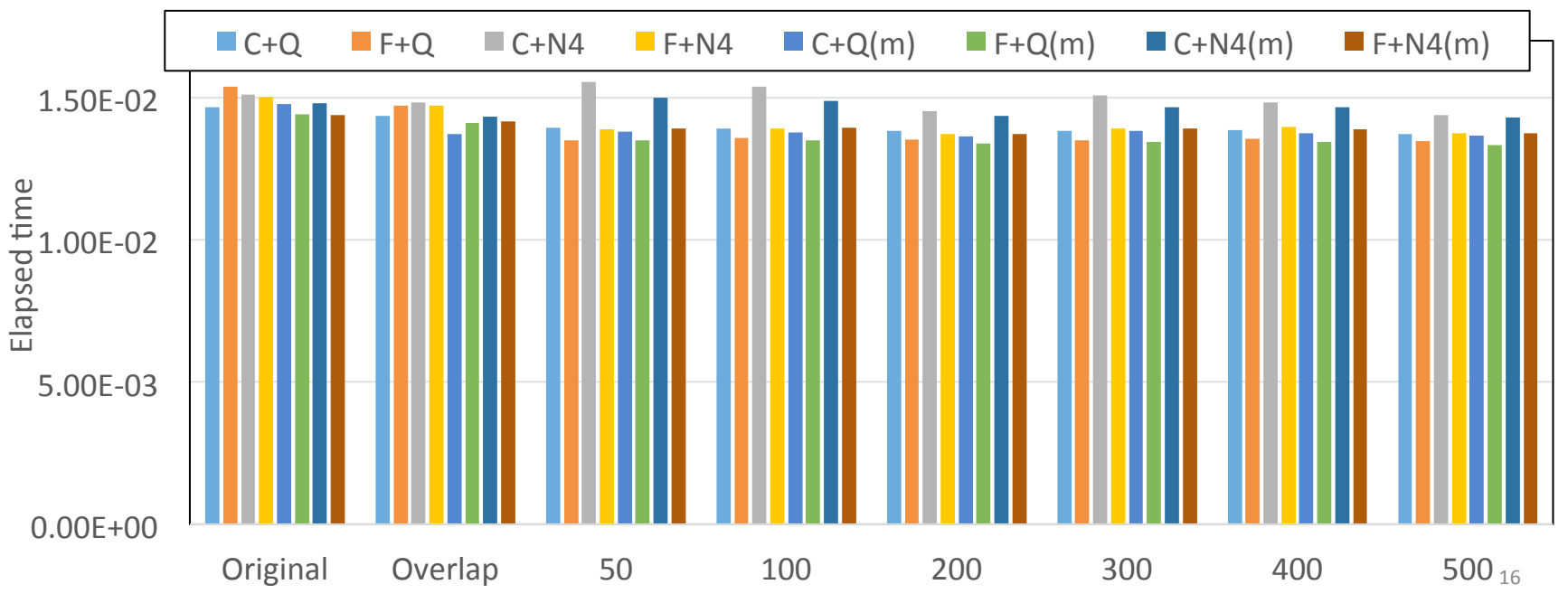

### Speedup by communication overlapping (OFP: 32 nodes)

- Memory model: C: Cache, F: Flat
- Sub NUMA: Q: Quadrant, N4: SNC-4

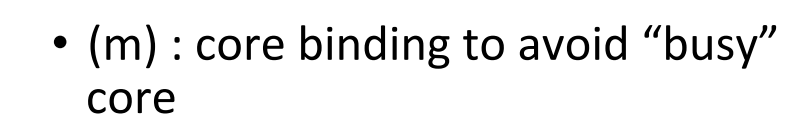

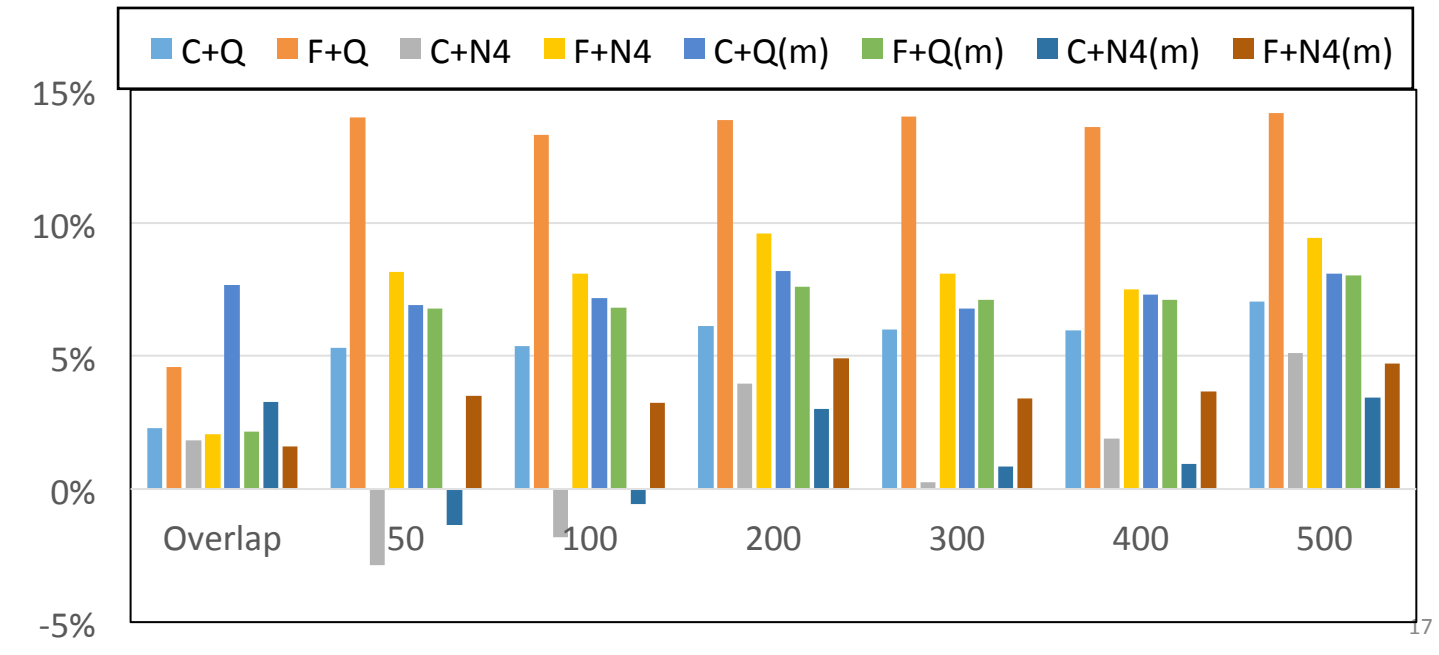

#### Summary

- Need performance analysis and tuning
	- Problem Size
	- Thread #/MPI Process
	- Chunk Size
- Communication-Computation Overlapping
	- In the large number of threads, dynamic scheduling is effective
		- We need certain amount of communications
		- Larger communications mean larger computations
			- Ratio of communication overhead is small …
			- Communication time itself is not so large

# backup

#### q=Ap in src0

```
call SOLVER SEND RECV 3<br>
&     ( N, NP, NEIBPETOT, NEIBPE, STACK IMPORT, NOD IMPORT,                 &
      & ( N, NP, NEIBPETOT, NEIBPE, STACK IMPORT, NOD IMPORT, \overline{a} stack export, nod export, ws, wR, ww(1,P), SOLVER
             STACK EXPORT, NOD EXPORT, WS, WR, WW(1,P), SOLVER COMM,
       & my_rank) 
!$omp parallel do private (j,k,i,X1,X2,X3,WVAL1,WVAL2,WVAL3) 
        do j= 1, N 
             X1 = WW(3 * i - 2, P)X2 = WW(3 * \frac{1}{7} - 1, P)X3 = WW(3 \times j, P)WVAL1= D(9 \times i - 8) \times x1 + D(9 \times i - 7) \times x2 + D(9 \times i - 6) \times x3WVAL2= D(9 * j - 5) * x1 + D(9 * j - 4) * x2 + D(9 * j - 3) * x3WVAL3= D(9 \times 7 - 2) \times X1 + D(9 \times 7 - 1) \times X2 + D(9 \times 7) ) * X3
         do k = INL(j-1)+1, INL(j)i = IAL(k)X1 = WW(3 * i - 2, P)X2 = WW(3 * i - 1, P)X3 = WW(3 * i, P)WVAL1= WVAL1 + AL(9*k-8)*X1 + AL(9*k-7)*X2 + AL(9*k-6)*X3
            WVAL2= WVAL2 + AL(9*k-5)*X1 + AL(9*k-4)*X2 + AL(9*k-3)*X3
            WVAL3= WVAL3 + AL(9*k-2)*X1 + AL(9*k-1)*X2 + AL(9*k )*X3
          enddo
         do k = INU(i-1)+1, INU(i)i= IAU(k)
            X1 = WW(3 * i - 2, P)X2 = WW(3 * i - 1, P)X3 = WW(3 * i, P)WVAL1= WVAL1 + AU(9*k-8)*X1 + AU(9*k-7)*X2 + AU(9*k-6)*X3
            WVAL2 = WVAL2 + AU(9*k-5)*X1 + AU(9*k-4)*X2 + AU(9*k-3)*X3
            WVAL3 = WVAL3 + AU(9*k-2)*X1 + AU(9*k-1)*X2 + AU(9*k )*X3
          enddo
         WW(3 * i - 2, Q) = WVAL1WW(3 * i - 1, 0) = WVAL2WW(3 \times i), \odot) = WVAL3
        enddo
```
#### $q=Ap$  in src0m  $(1/3)$

```
 do neib= 1, NEIBPETOT istart= STACK_EXPORT(neib-1) inum = STACK_EXPORT(neib ) - istart
!$omp parallel do private (ii) 
           do k= istart+1, istart+inum
                   \ii = 3*NOD EXPORT(k)
              WS(3*k-2) = WW(iii-2, P)WS(3*k-1) = WW(ii-1, P)WS(3*k) = WW(ii) enddo
           call MPI_ISEND (WS(3*istart+1), 3*inum,MPI_DOUBLE_PRECISION, & 
       & NEIBPE(neib), 0, MPI_COMM_WORLD, req1(neib), & 
 & ierr) enddo
       do neib= 1, NEIBPETOT<br>istart= STACK_IMPORT(neib-1)<br>inum = STACK_IMPORT(neib ) - istart
       call MPI_IRECV (WW(3*(istart+N)+1,P), 3*inum, & 
      & API_DOUBLE_PRECISION,<br>
& MEIEPE(neib), 0, MPI
      & \text{NEI\overline{BPE}}(\text{nei}\overline{\text{b}}), 0, MPI_COMM_WORLD,<br>& req1(neib+NEIBPETOT), ier<del>r</del>)<br>enddo
!C 
!C-- Pure Inner Nodes 
!$omp parallel do private (j,k,i,X1,X2,X3,WVAL1,WVAL2,WVAL3) 
        do j= 1, Ninn
             X1 = WW(3 \times j - 2, P)X2=WW(3*7-1, P)X3=WW(3*1, P)WVAL1= D(9 \times j - 8) \times x1 + D(9 \times j - 7) \times x2 + D(9 \times j - 6) \times x3WVAL2= D(9 \times i - 5) \times x1 + D(9 \times i - 4) \times x2 + D(9 \times i - 3) \times x3WVAL3= D(9*1-2)*X1 + D(9*1-1)*X2 + D(9*1) *X3
```
#### q=Ap in src0m (2/3)

#### **!C !C-- Pure Inner Nodes !\$omp parallel do private (j,k,i,X1,X2,X3,WVAL1,WVAL2,WVAL3) do j= 1, Ninn**  $X1 = WW(3 * i - 2, P)$  $X2 = WW(3 \times (-1, P))$  $X3 = WW(3 * i, P)$

```
WVAL1= D(9 \times i-8) \times X1 + D(9 \times i-7) \times X2 + D(9 \times i-6) \times X3WVAL2= D(9*1-5)*X1 + D(9*1-4)*X2 + D(9*1-3)*X3WVAL3= D(9*1-2)*X1 + D(9*1-1)*X2 + D(9*1) *X3do k = \text{INL}(\ni -1) + 1, \text{INL}(\ni)i= IAL(k)
    X1 = WW(3 * i - 2, P)X2 = WW(3 * i - 1, P)X3=WW(3*1, P)WVAL1= WVAL1 + AL(9*k-8)*X1 + AL(9*k-7)*X2 + AL(9*k-6)*X3
    WVAL2= WVAL2 + AL(9*k-5)*X1 + AL(9*k-4)*X2 + AL(9*k-3)*X3
    WVAL3= WVAL3 + AL(9*k-2)*X1 + AL(9*k-1)*X2 + AL(9*k )*X3
   enddo
  do k = INU(i-1)+1, INU(i)i= IAU (k)X1 = WW(3 * i - 2, P)X2 = WW(3 * i - 1, P)X3=WW(3*1, P)WVAL1= WVAL1 + AU(9*k-8)*X1 + AU(9*k-7)*X2 + AU(9*k-6)*X3
    WVAL2 = WVAL2 + AU(9*k-5)*X1 + AU(9*k-4)*X2 + AU(9*k-3)*X3
    WVAL3= WVAL3 + AU(9*k-2)*X1 + AU(9*k-1)*X2 + AU(9*k )*X3
   enddo
  WW(3 * i - 2, 0) = WVAL1WW(3 \times i - 1, Q) = WVAL2
  WW(3 \times \overline{1}, Q) = WVAL3
 enddo
 call MPI_WAITALL (2*NEIBPETOT, req1, sta1, ierr) ここで同期をとる
```
#### q=Ap in src0m (3/3)

#### **!C**

**!C-- Boundary Nodes** 

```
!$omp parallel do private (j,k,i,X1,X2,X3,WVAL1,WVAL2,WVAL3) 
        do j= Ninn+1, N 
             X1 = WW(3 * i - 2, P)X2 = WW(3 * j - 1, P)X3 = WW(3 * i) , P)
         WVAL1= D(9 \times i-8) \times x1 + D(9 \times i-7) \times x2 + D(9 \times i-6) \times x3WVAL2= D(9 \times i - 5) \times x1 + D(9 \times i - 4) \times x2 + D(9 \times i - 3) \times x3WVAL3= D(9 \times 7 - 2) \times X1 + D(9 \times 7 - 1) \times X2 + D(9 \times 7) ) * X3
         do k = INL(i-1)+1, INL(i)i= IAL(k)
           X1 = WW(3 * i - 2, P)X2 = WW(3 * i - 1, P)X3 = WW(3 * i, P)WVAL1= WVAL1 + AL(9*k-8)*X1 + AL(9*k-7)*X2 + AL(9*k-6)*X3
            WVAL2= WVAL2 + AL(9*k-5)*X1 + AL(9*k-4)*X2 + AL(9*k-3)*X3
            WVAL3= WVAL3 + AL(9*k-2)*X1 + AL(9*k-1)*X2 + AL(9*k )*X3
          enddo
         do k = INU(i-1)+1, INU(i)i = IAU(k)X1 = WW(3 * i - 2, P)X2 = WW(3 * i - 1, P)X3 = WW(3 * i, P)WVAL1= WVAL1 + AU(9*k-8)*X1 + AU(9*k-7)*X2 + AU(9*k-6)*X3
            WVAL2= WVAL2 + AU(9*k-5)*X1 + AU(9*k-4)*X2 + AU(9*k-3)*X3
            WVAL3= WVAL3 + AU(9*k-2)*X1 + AU(9*k-1)*X2 + AU(9*k )*X3
          enddo
         WW(3 * j - 2, Q) = WVAL1WW(3 * j - 1, Q) = WVAL2WW(3 \times \vec{1} \cdot \cdot Q) = WVAL3 enddo
```
#### Comm.-Comp. Overlapping

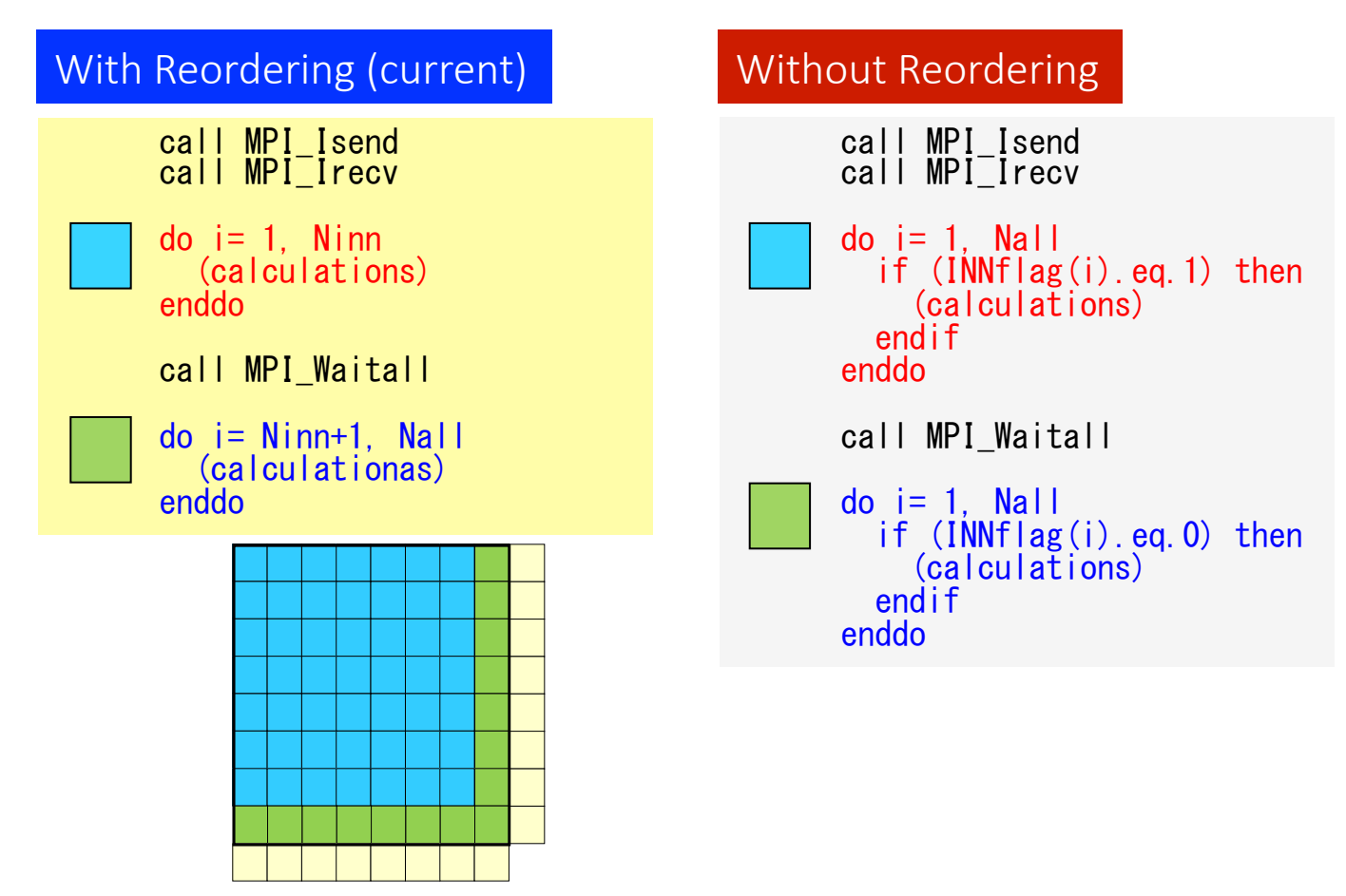

# OpenMP: Loop Scheduling

**!\$omp parallel do schedule (kind, [chunk]) !\$omp do schedule (kind, [chunk])** 

**#pragma parallel for schedule (kind, [chunk]) #pragma for schedule (kind, [chunk])** 

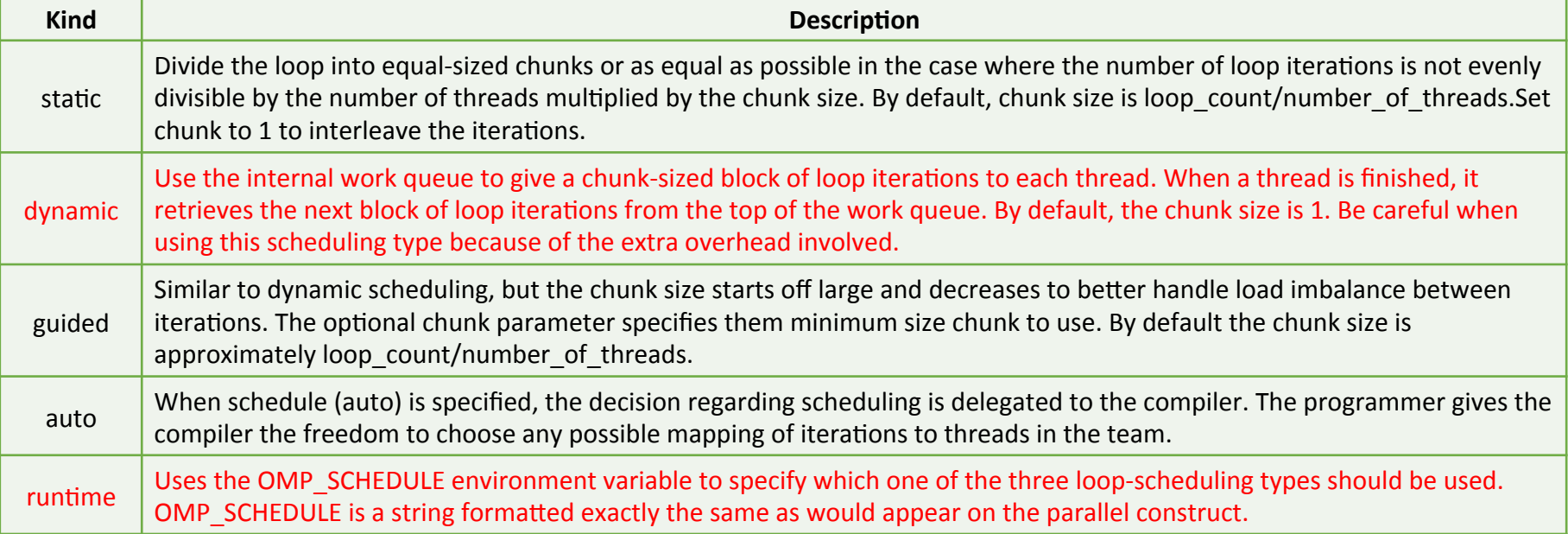

#### Block Diagonal CG sec./iteration  $(1/2)$

- Hybrid
- Small: 100<sup>3</sup> nodes/proc.
- Large:  $200^3$  nodes/proc.
- Overlap: Classical Method
- Number: Chunk Size
- Difference from the Original Method
- Oakleaf-FX: FX10 (SPARC64 IXfx, 16c, 1.848GHz)
- Reedbush-U: RB (E5-2695v4, 18c, 2.1GHz)
- IVB Cluster: KNSC (E5-2680v2, 10c, 2.8GHz)
- 128 MPI Processes

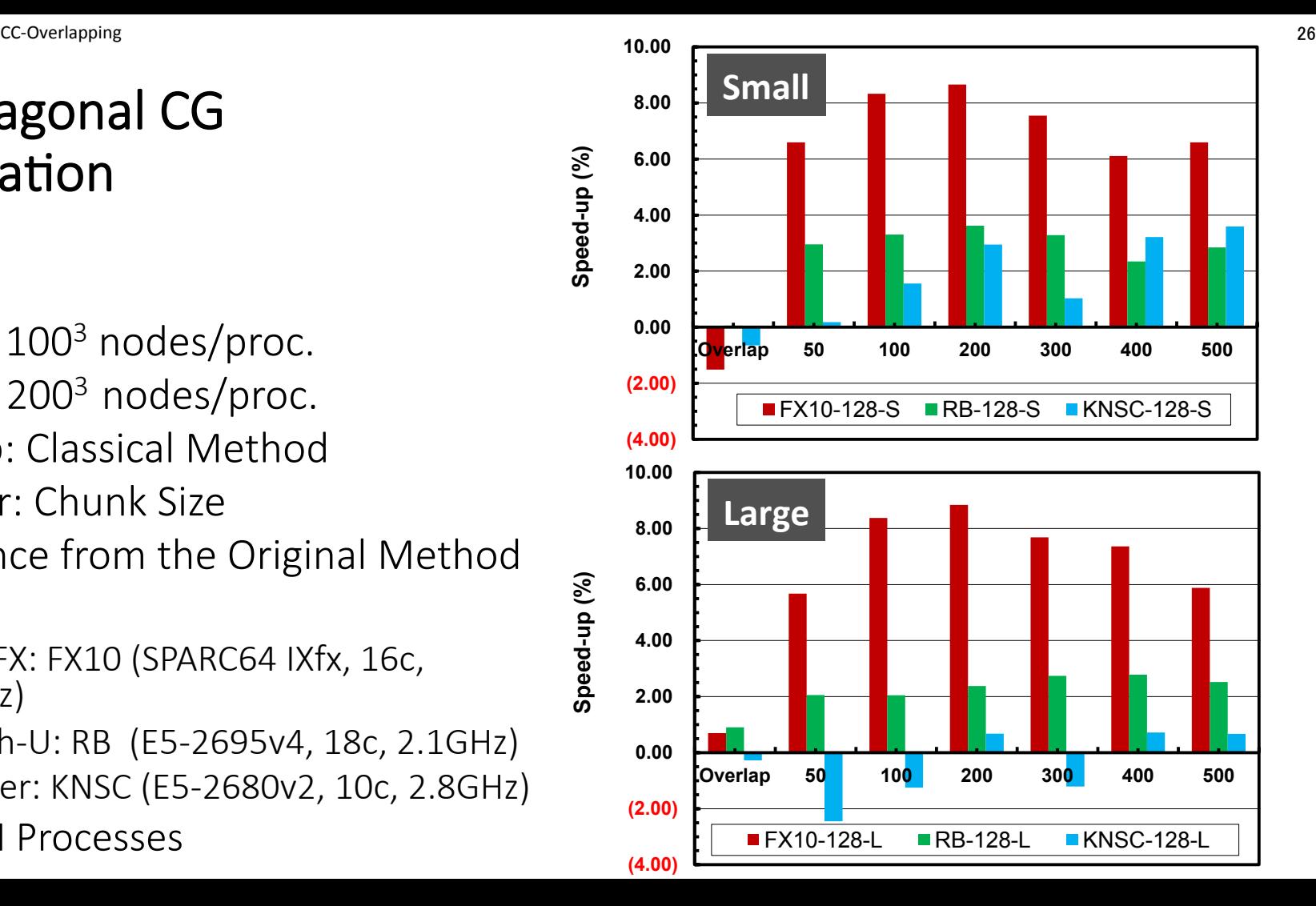

#### Block Diagonal CG sec./iteration (2/2)

- No effects by classical overlapping
- Very effective on FX10
	- There is a report describing significant effects of "assist cores for communications" on Fujitsu's FX100

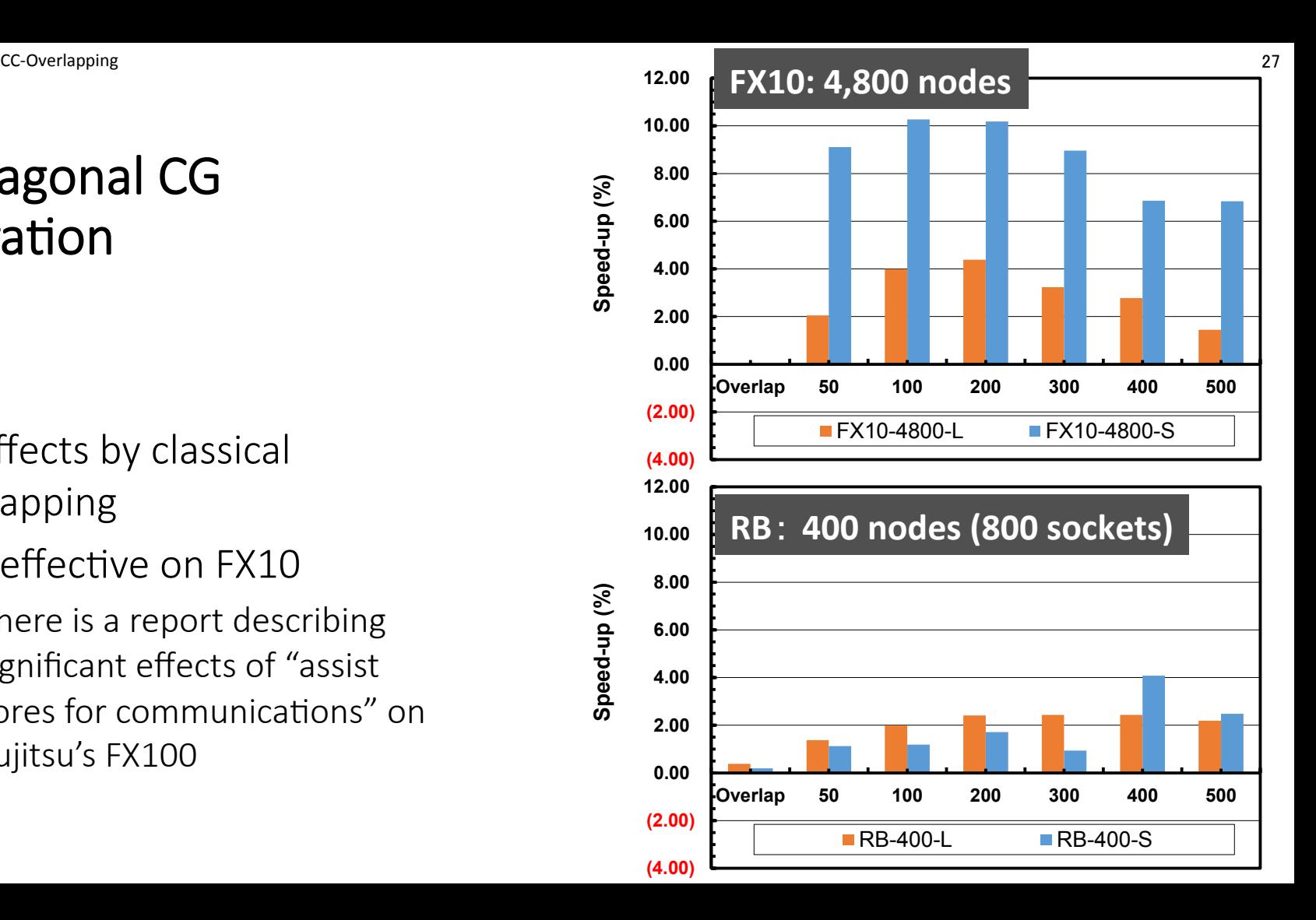